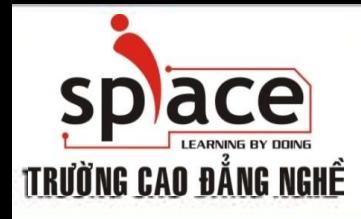

### **MÔN HỌC: TIN HỌC VĂN PHÒNG**

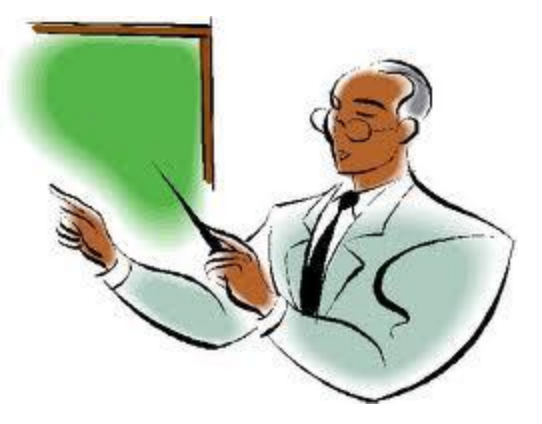

Trường Cao đẳng Nghề iSPACE Khoa Mạng & Truyền Thông [fit@ispace.edu.vn](mailto:fit@ispace.edu.vn)

http://fit.ispace.edu.vn

# **MÔN HỌC:TIN HỌC VĂN PHÒNG**

- Bài 1: GIỚI THIỆU BỘ ỨNG DỤNG VĂN PHÒNG
- Bài 2: SỬ DỤNG MICROSOFTWORD SOẠN THẢO VĂN BẢN
- Bài 3: KỸ THUẬT GÕ BÀN PHÍM
- Bài 4: CHIA SẾ VÀ CÀI ĐĂT THÔNG SO TRONG MSWORD
- **+** Bài 5: ĐINH DANG VĂN BẢN
- Bài 6: TRỘN THƯ
- $\overline{+}$  Bài 7: IN ẤN VĂN BẢN.
- Bài 8: GIỚI THIỆU PHẦN MỀM XỬ LÝ BẢNG TÍNH
- + Bài 9: SỬ DUNG MS EXCEL ĐỂ TAO BẢNG TÍNH
- Bài 10: ĐỒ THỊ VÀ IN ẤN BẢNG TÍNH
- Bài 11: GIỚI THIỆU ỨNG DỤNG TRÌNH CHIẾU
- Bài 12: SỬ DỤNG MS POWERPOINT ĐỂ TRÌNH CHIẾU
- Bài 13: GIỚI THIỆU CÁC ỨNG DỤNG VĂN PHÒNG KHÁC

2

- Bài 14: TÌM KIẾM THÔNG TIN TRÊN INTERNET
- Bài 15: SỬ DỤNG E-MAIL TRÊN OUTLOOK EXPRESS
- Bài 16: HỘI THOẠI INTERNET

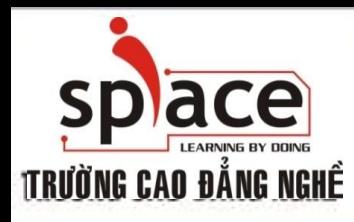

### **Bài 1: GIỚI THIỆU BỘ ỨNG DỤNG VĂN PHÒNG**

**Biết các ứng dụng trong công việc văn phòng, lựa chọn ứng dụng cho công việc cụ thể.**

**Giới thiệu ứng dụng Microsoft Office Giới thiệu ứng dụng OpenOffice**

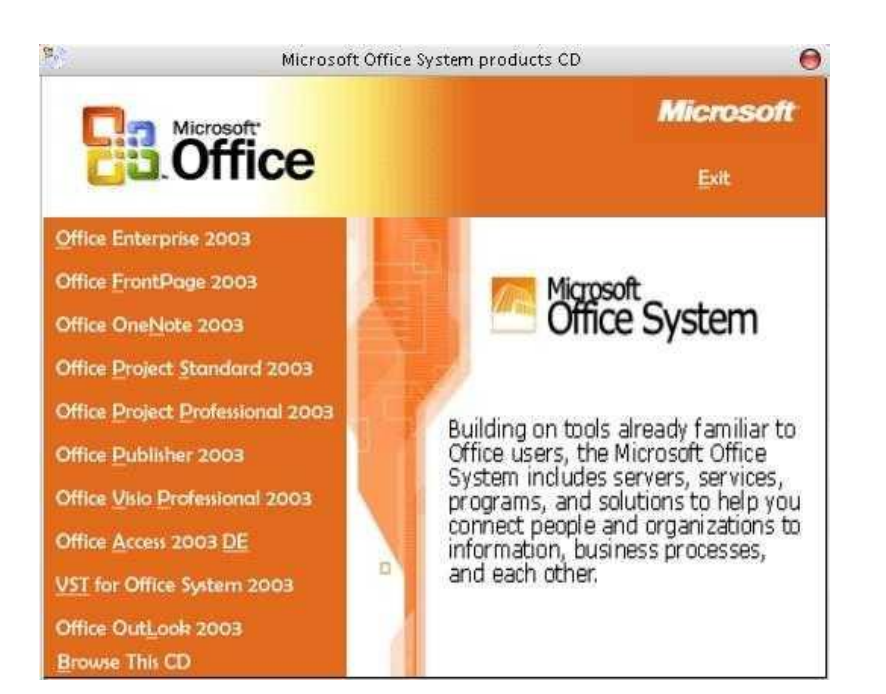

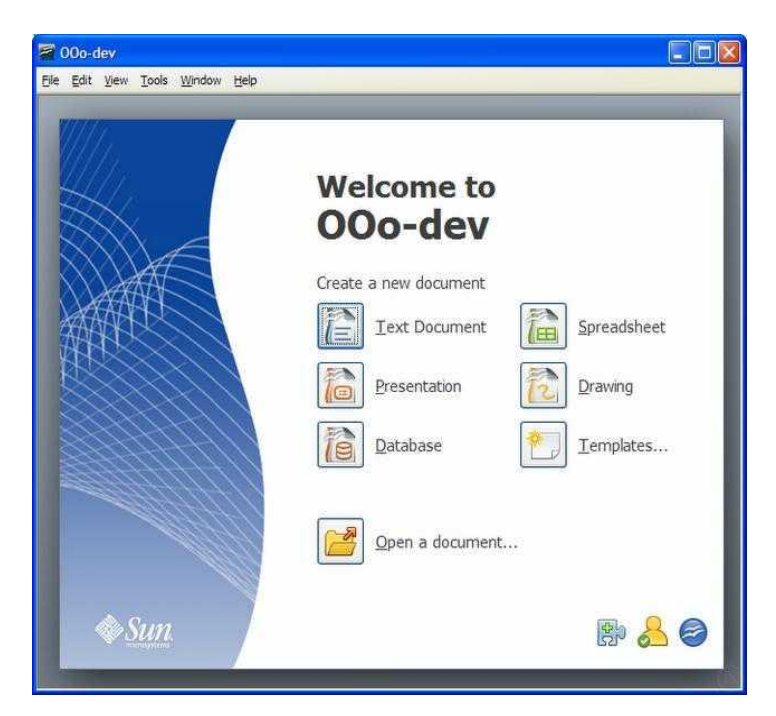

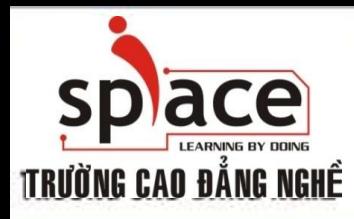

### **MỤC TIÊU BÀI HỌC**

- **+** Hiểu và phân biệt được các ứng dụng của công việc văn phòng
- Lựa chọn ứng dụng phù hợp cho công việc÷

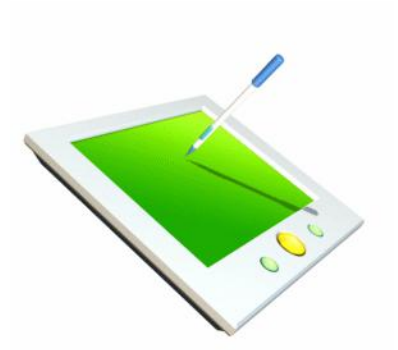

**@2008 - 2011 Khoa M&TT Email: fit@ispace.edu.vn**

### **GIỚI THIỆU ỨNG DỤNG MICROSOFT OFFICE**

**Tổng quan về các ứng dụng của bộ Microsoft Office, chức năng của một số ứng dụng thường dùng.**

- <u>Các phiên bản:</u>
	- ⊕ Là sản phẩm của công ty Microsoft
	- $\oplus$  Sản phẩm dạng trả phí, chiếm tỉ lệ người dùng đa số:
		- 1995: Microsoft Office 95
		- 1999: Microsoft Office 2000
		- 2002: Microsoft Office XP
		- 2003: Microsoft Office 2003
		- 2006: Microsoft Office 2007
		- 2009: Microsoft Ofice 2010

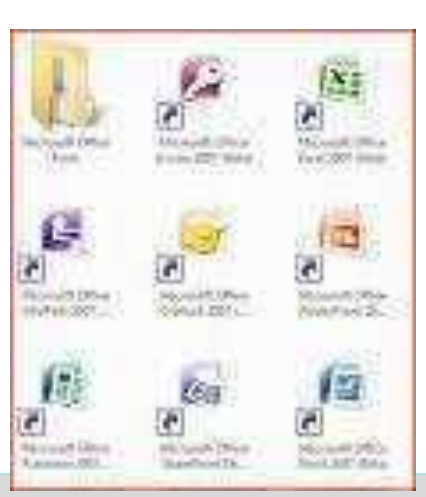

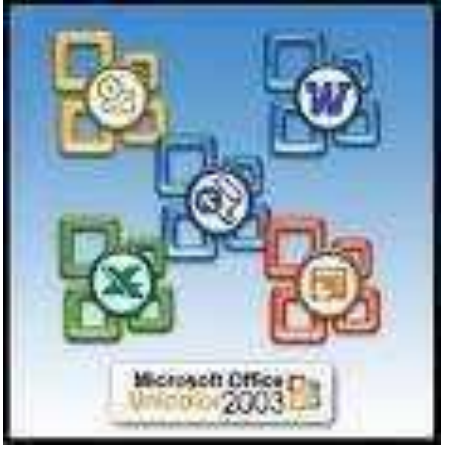

### **CÁC ỨNG DỤNG TRONG MICROSOFT OFFICE**

**Biết các ứng dụng trong bộ Microsoft Office dùng trong công việc gì.**

### Microsoft Office Word

Ứng dụng rất hiệu quả cho việc soạn thảo, định dạng, chỉnh sửa văn bản và in ấn những văn bản hành chính, tài liệu giảng dạy,...

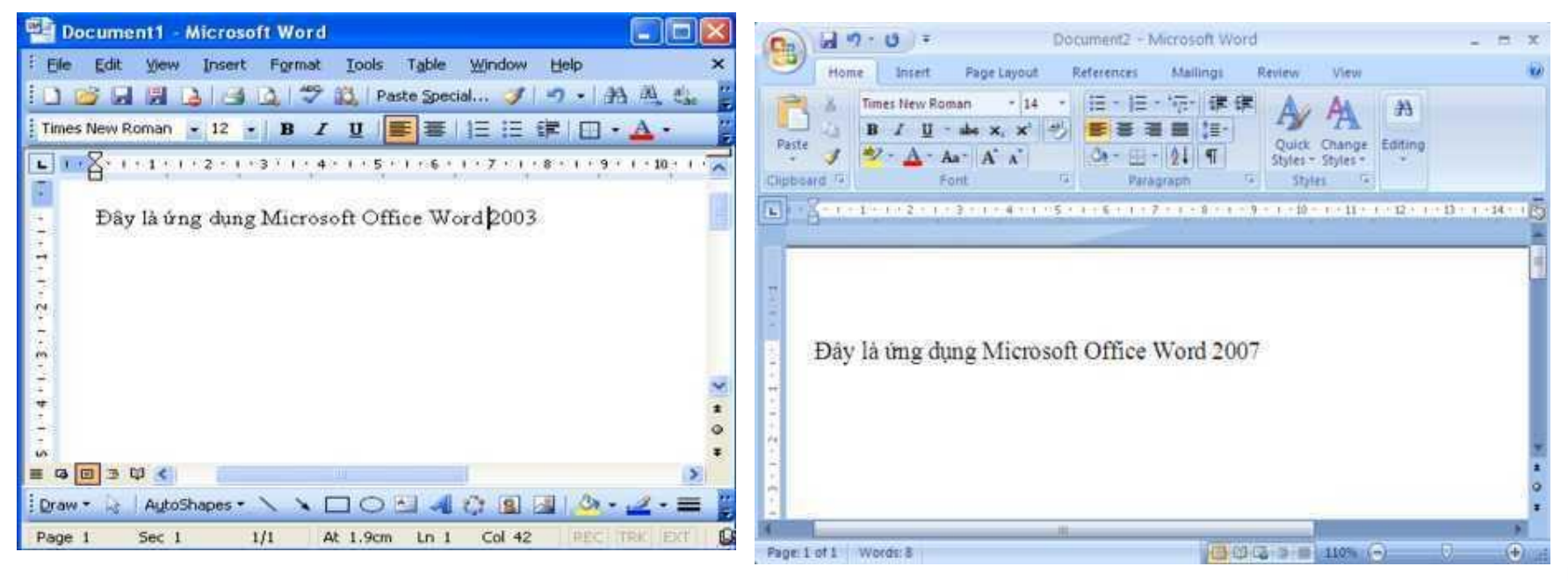

# **LAGAC ÚNG DUNG TRONG MICROSOFT OFFICE**

### Microsoft Office Excel

Ứng dụng rất hiệu quả cho văn bản chứa những kết quả tính toán theo công thức; văn bản cần được định dạng và in ấn trên nhiều loại khổ giấy khác nhau ... $\mathbf{H}$  or  $(\mathbf{H}^{\ast})$ Book1 - Microsoft Excel

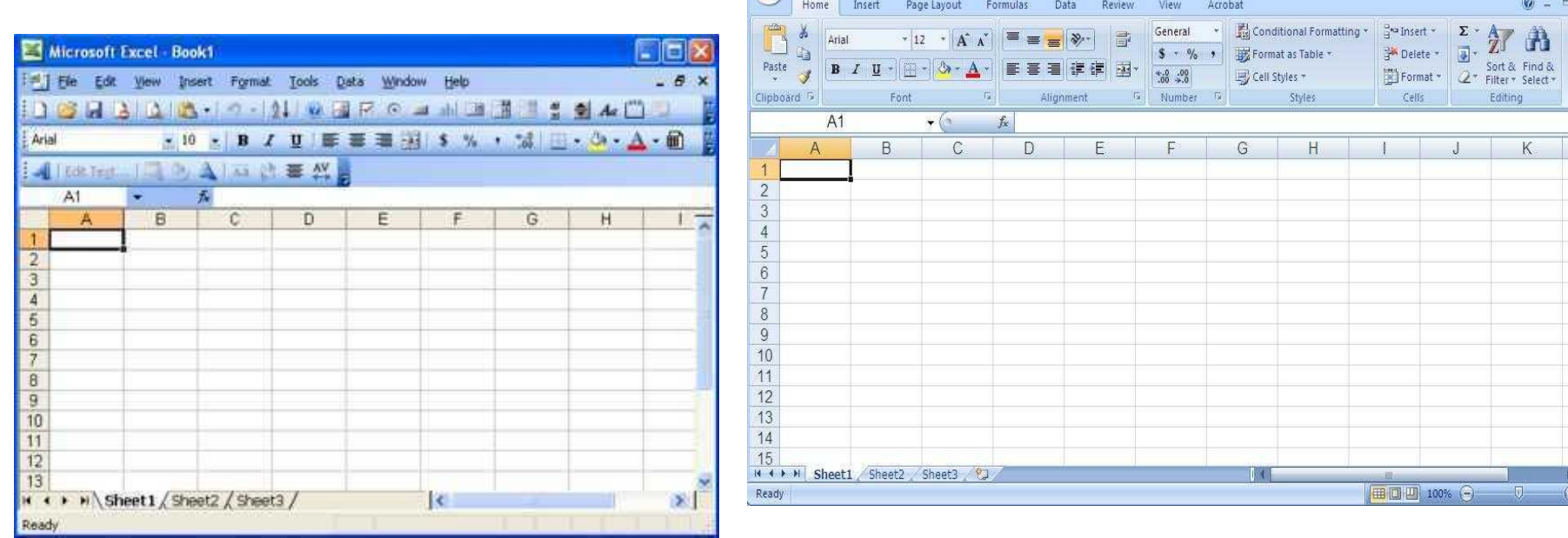

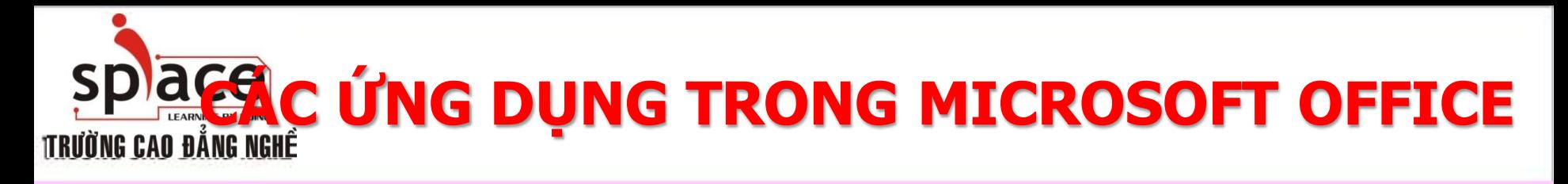

### Microsoft Office PowerPoint

Ứng dụng rất hiệu quả cho việc tạo ra những trang nội dung trình bày như bài thuyết trình hội thảo, bài trình diễn công nghệ mới,...

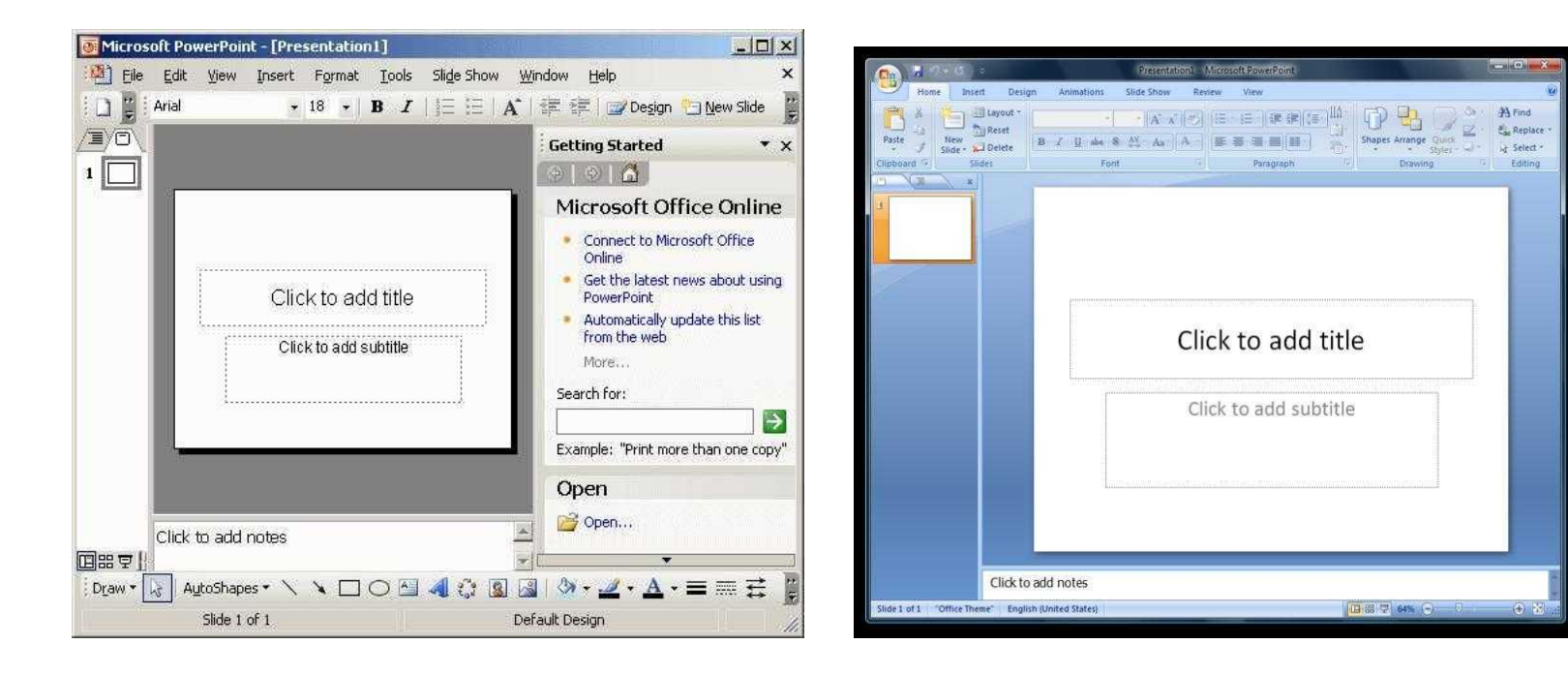

# **CEAC ÚNG DUNG TRONG MICROSOFT OFFICE**

#### Microsoft Office Access

Ứng dụng rất hiệu quả cho những hệ thống thông tin quản lý mức vừa và nhỏ như Quản lý thông tin học viên, học phí và điểm học tập của một Trung tâm đào tạo, ...

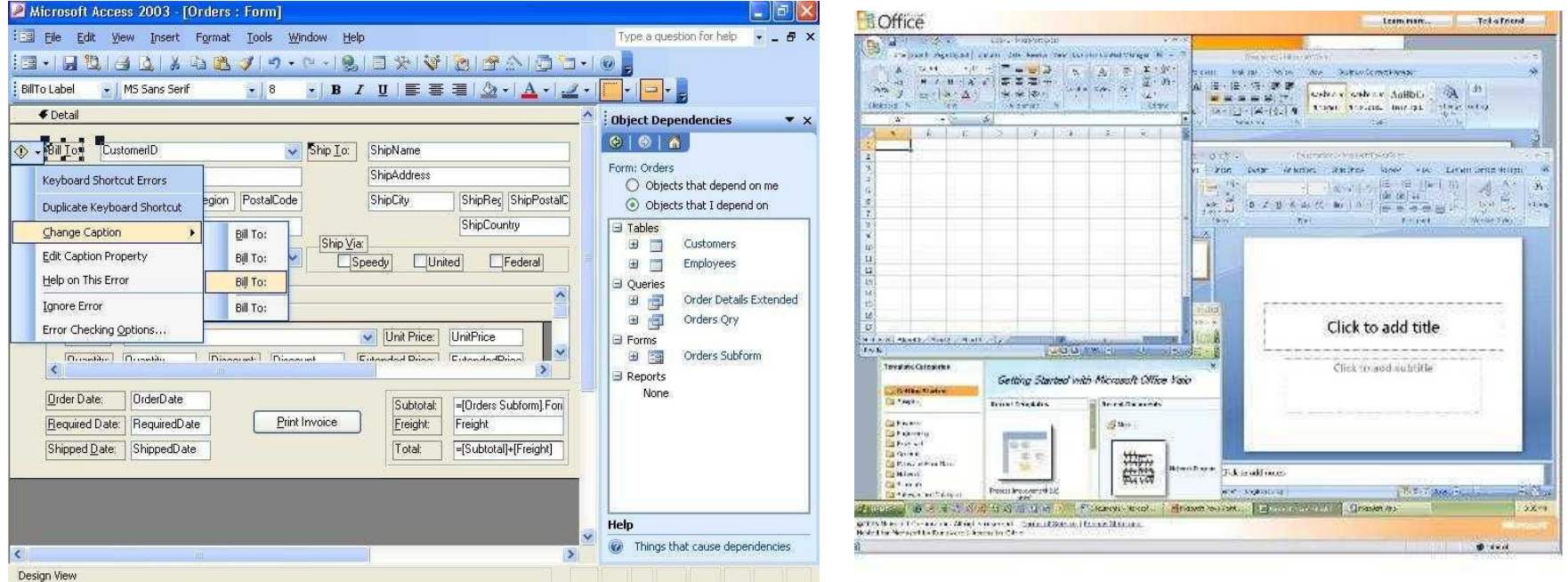

# **CACAC UNG DUNG TRONG MICROSOFT OFFICE**

### **← Microsoft Office OneNote**

### Ứng dụng thường dành cho việc tạo ghi chú, chú thích cho công việc đã làm.

**SCRIPTION** 

Search All Notebooks Q +

1. OneNote basics

2. How can OneNote 3. Take notes of man 4. Gather screen clipp

5. How to organize n

6. Search your notes

7. Work with Outlook 8. Send notes to other 9. Tag important note 10. Use shared noteb 11. Upgrading from O 12. More resources

Pages in the cur

excute dation as

New Page v >

 $B \equiv -\frac{ab}{2}$ .

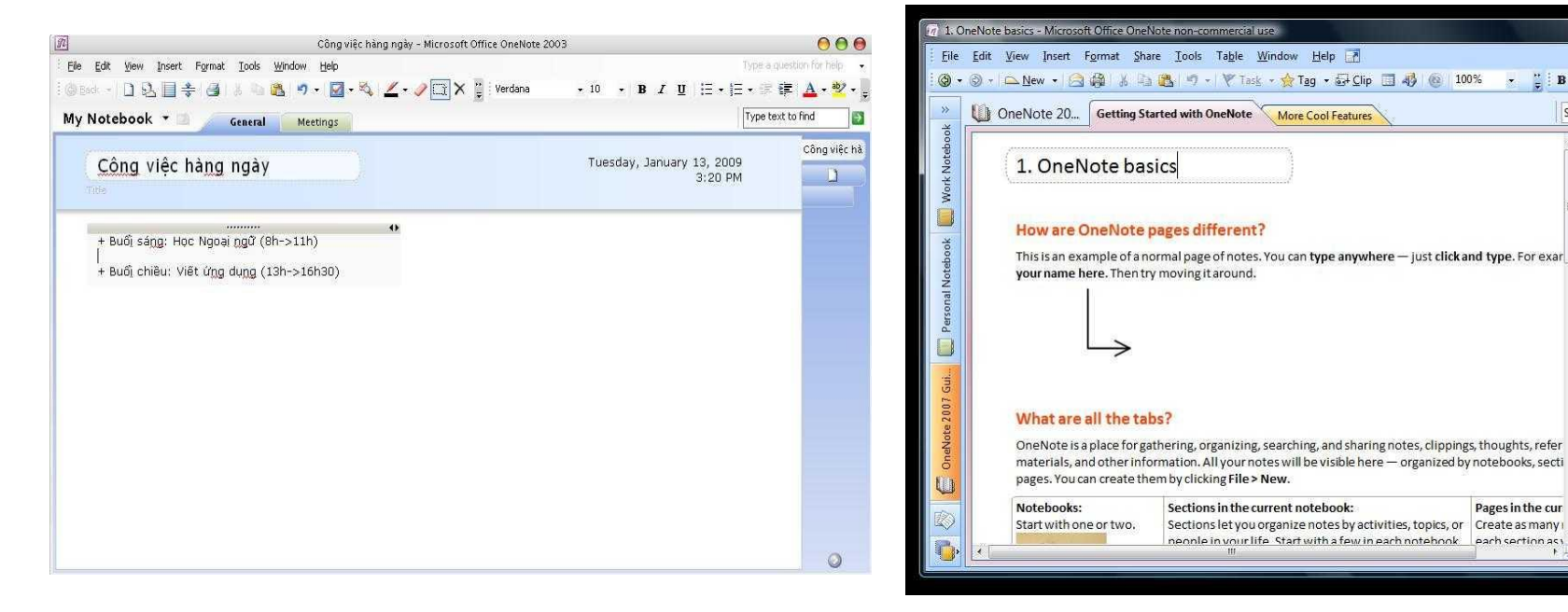

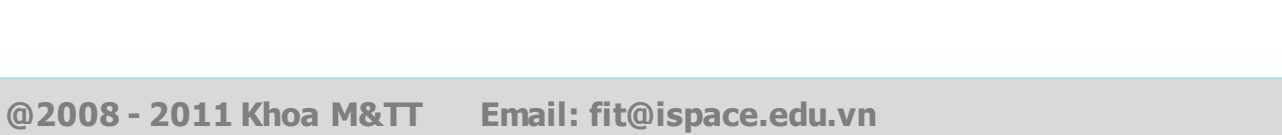

# **CAC ÚNG DUNG TRONG MICROSOFT OFFICE**

### Microsoft Office Outlook

Ứng dụng rất hiệu quả cho việc tổ chức lịch công việc của một cá nhân, gửi/nhận email, ...

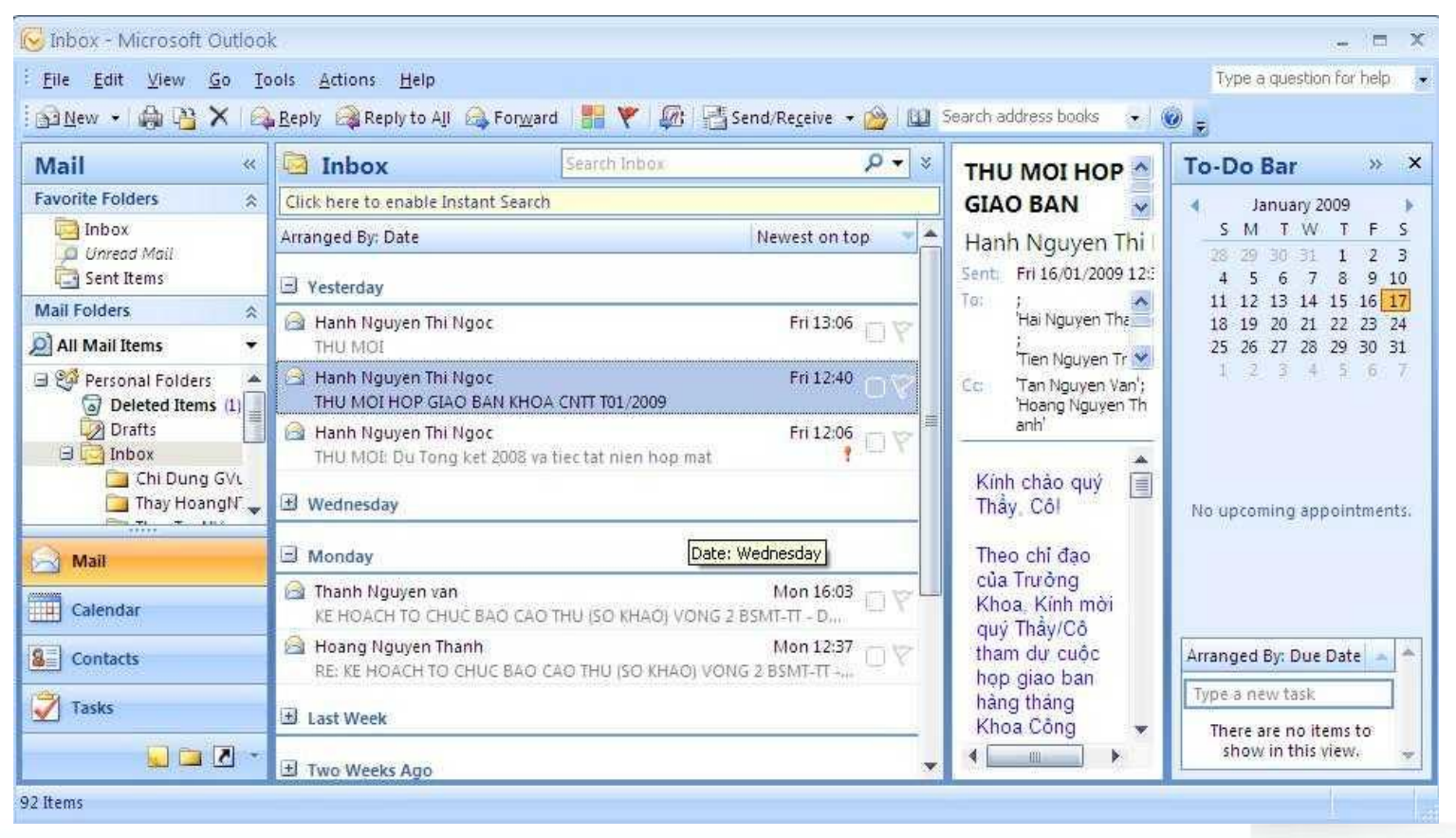

**@2008 - 2011 Khoa M&TT Email: fit@ispace.edu.vn**

## **CAC ÚNG DUNG TRONG MICROSOFT OFFICE**

### Microsoft Office Visio

Ứng dụng dùng trong công việc vẽ sơ đồ hệ thống mạng, sơ đồ cơ sở dữ liệu, sơ đồ phòng làm việc,...

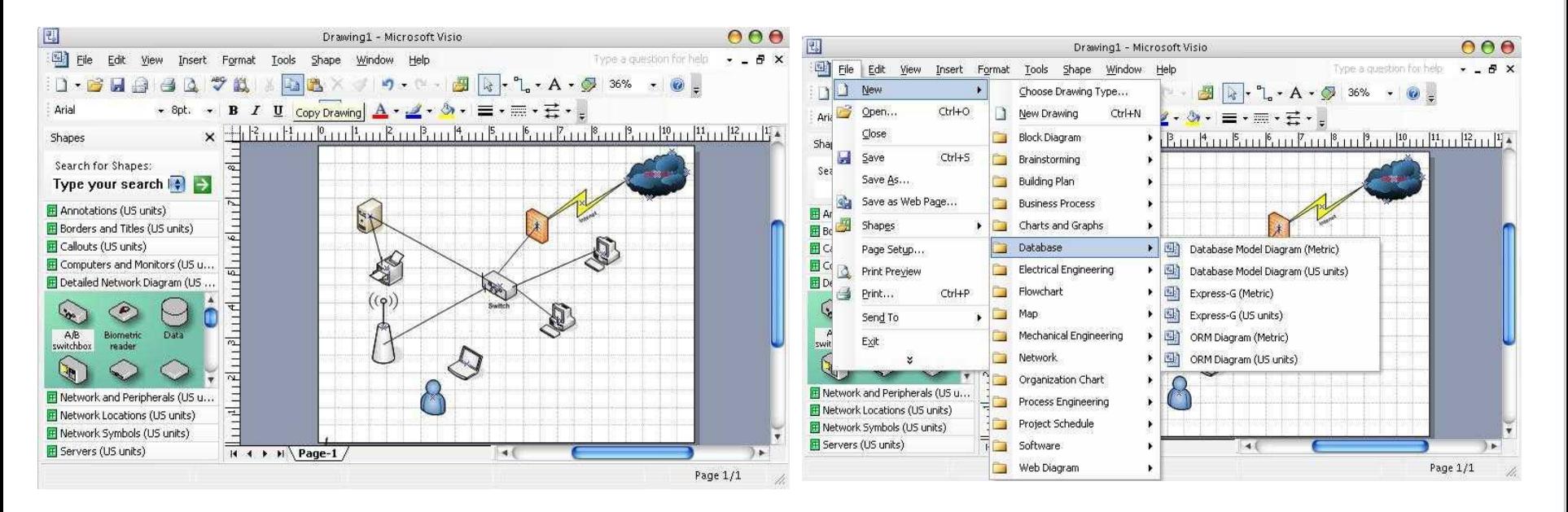

### ace **GIỚI THIỆU ỨNG DỤNG OPENOFFICE** TRƯỜNG CAO ĐẰNG NGHỀ

Tổng quan về các ứng dụng của bộ OPENOffice, chức năng của một số ứng dụng **thường dùng.**

Các phiên bản đã và đang tồn tại Là sản phẩm của công ty Phần mềm Sun MicroSystems Sản phẩm này được phát hành sử dụng miễn phí: 2002: OpenOffice 1.0 2003: OpenOffice 1.1 **Developer Snapshot** 2005: OpenOffice 2.0 **Office.org 3.x**  $\triangle$  2008: OpenOffice 3 enOffice.org 2.0 boration with the community by Sun Microsystems, Inc. s. see: http://www.openoffice.org/welcome/credits.html F.

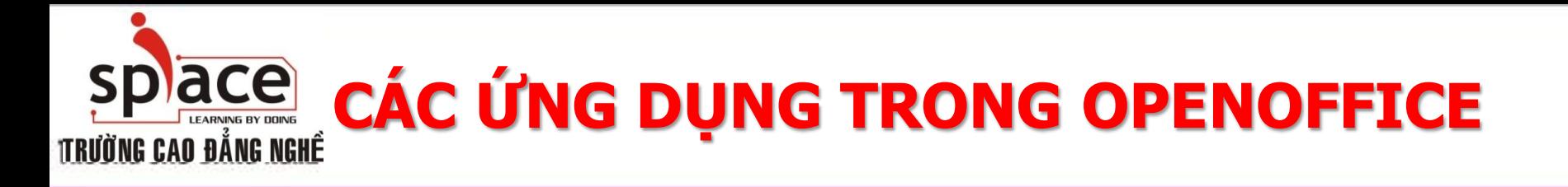

Giới thiệu các ứng dụng của bộ OPENOffice, chức năng của một số ứng dụng **thường dùng.**

#### **Writer**

 $\bigoplus$  Ung dụng cho việc soạn thảo văn bản.

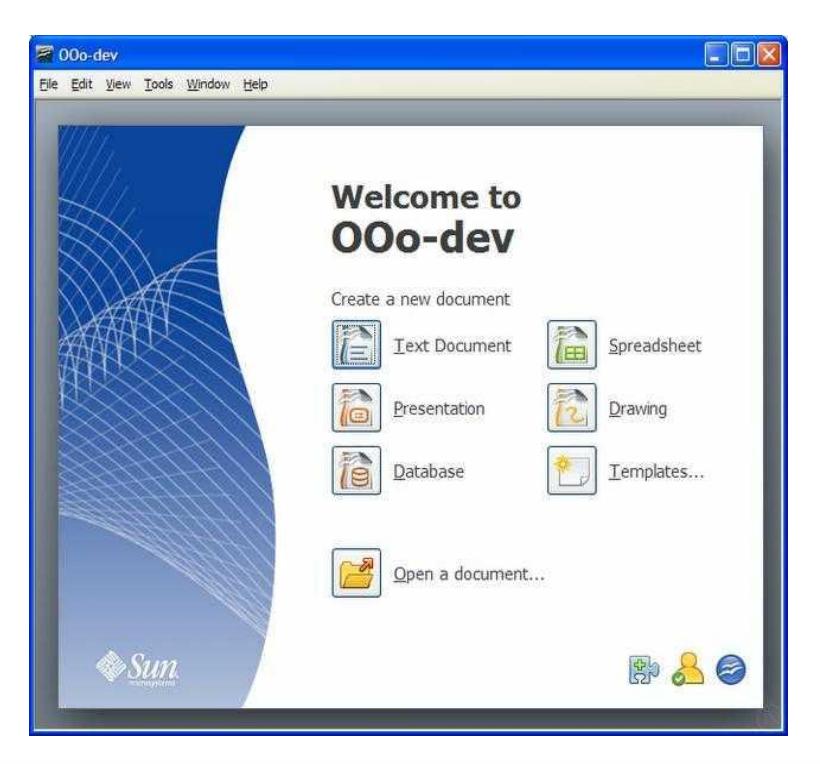

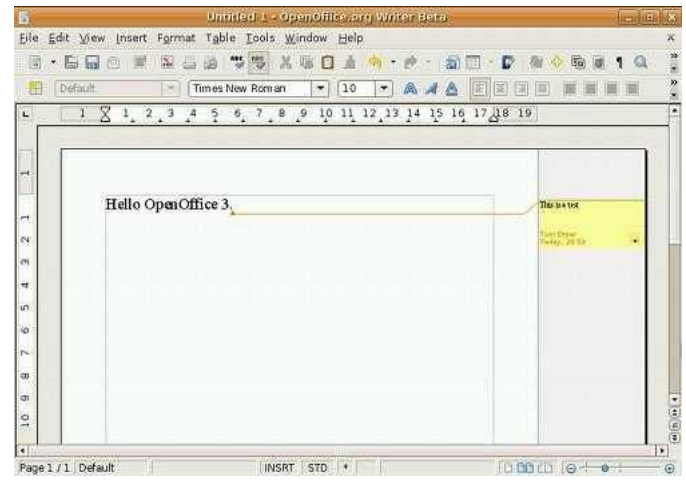

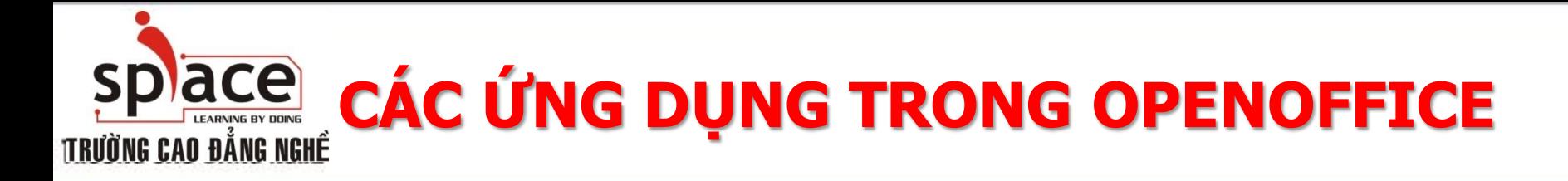

← Calc  $\oplus$  Ung dụng cho việc tạo bảng tính.

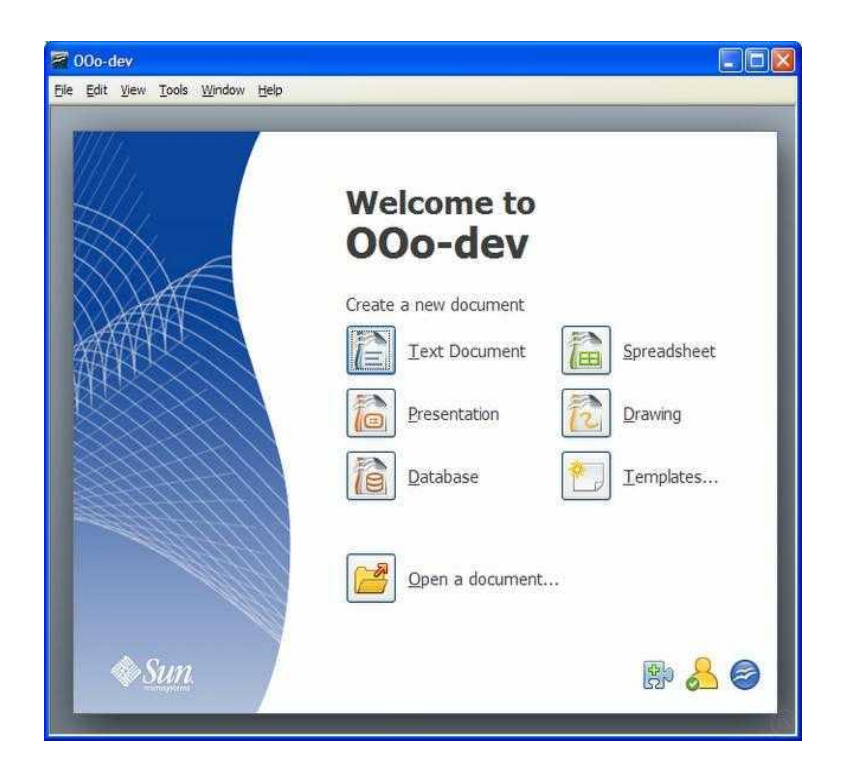

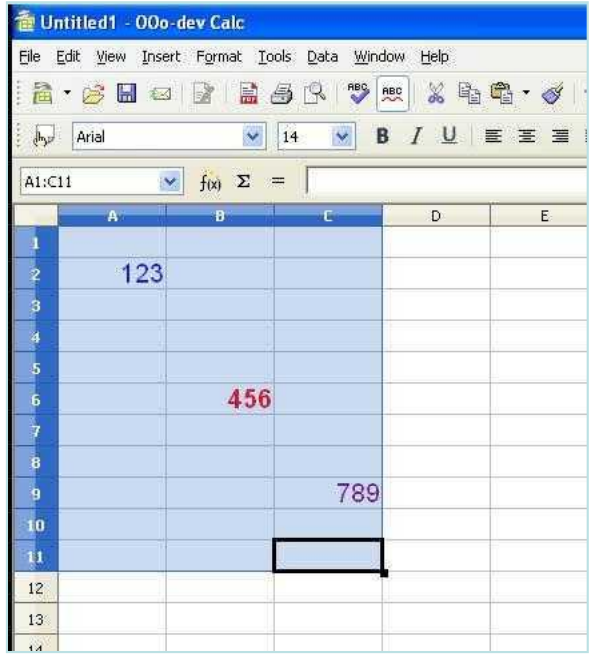

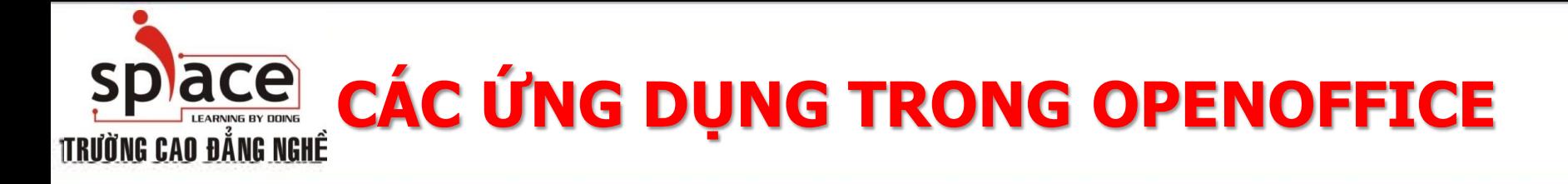

### **Impress** ⊕ Ứng dụng cho việc tạo trình chiếu.

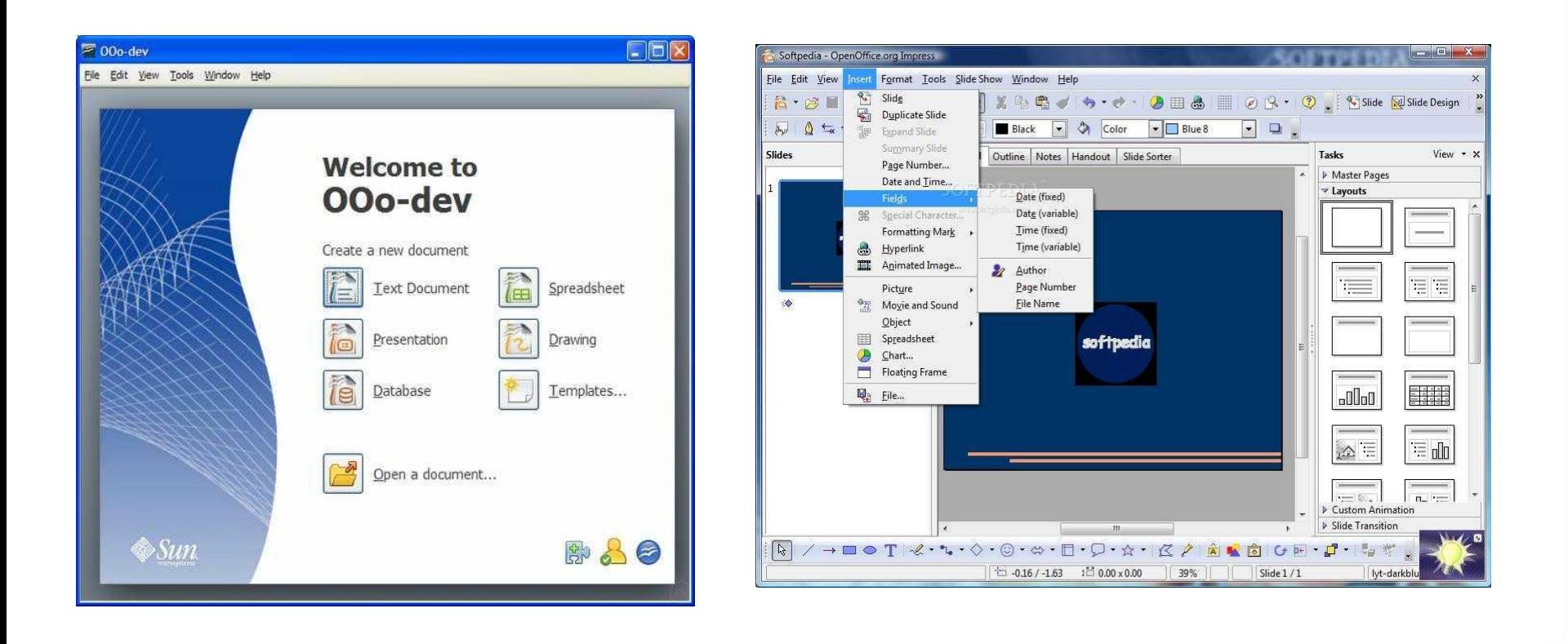

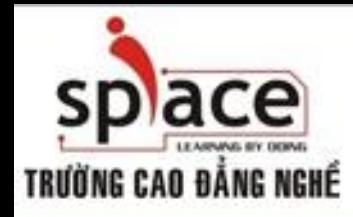

**QUY ĐỊNH HỌC TẬP**

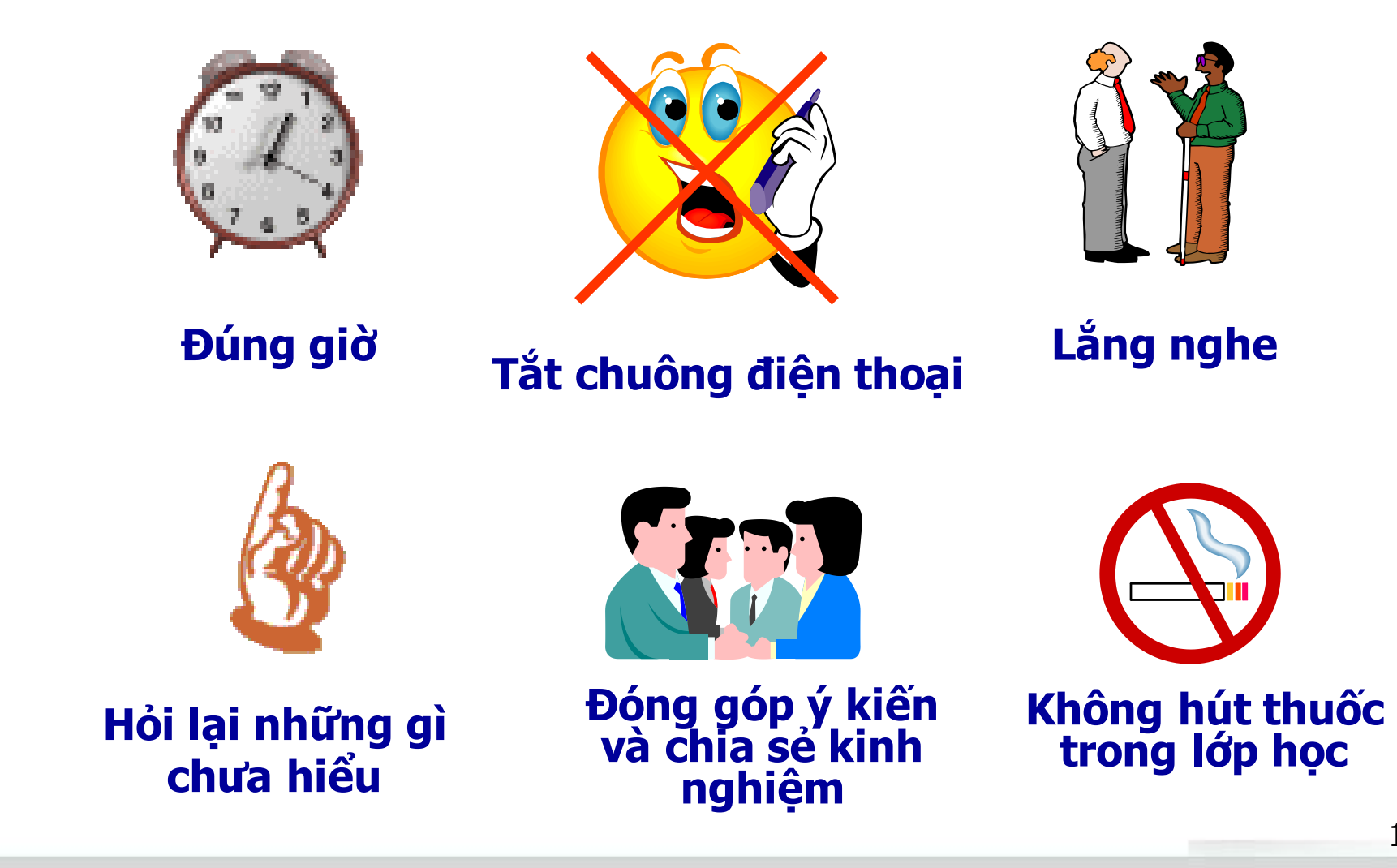

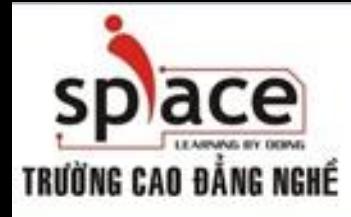

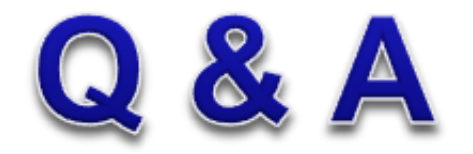

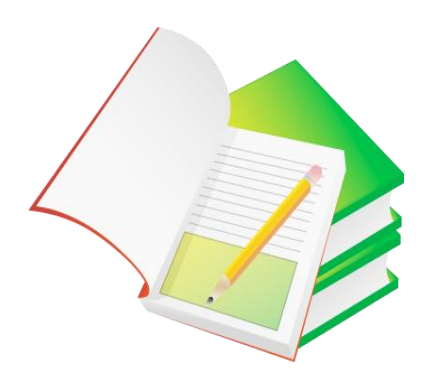